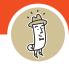

#### Create an Account | New Customer

1. Click the Sign In button on the clampitt.com home page

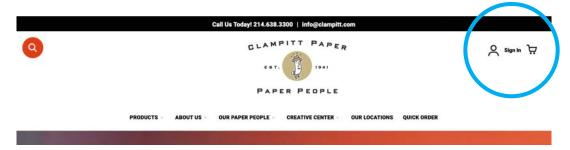

## 2. Click Create an Account

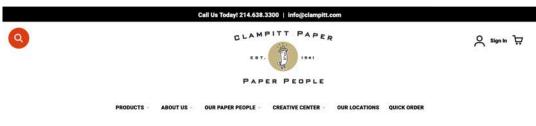

### **Customer Login**

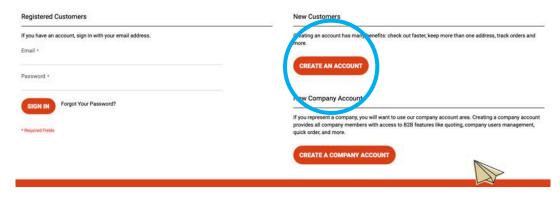

Keep Scrolling ↓

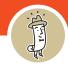

### Create an Account | New Customer

3. Fill out the information in the form and then click the Create an Account button

| 0                                                    | GLAMI                                                                             | PITT PAPER |                          | Ƙsignin ☆ |  |  |
|------------------------------------------------------|-----------------------------------------------------------------------------------|------------|--------------------------|-----------|--|--|
| PRODUCTS                                             | ABOUT OUR PAPER                                                                   |            | ur quick<br>Ations order |           |  |  |
| Create New Custom                                    | er Account                                                                        |            |                          |           |  |  |
| Personal Information First Name *                    |                                                                                   |            |                          |           |  |  |
| Last Name *                                          |                                                                                   |            |                          |           |  |  |
| Allow remote shopping assistance Sign-in Information |                                                                                   |            |                          |           |  |  |
| Email *<br>Password *                                |                                                                                   |            |                          |           |  |  |
| Password Strength: No Password *                     |                                                                                   |            |                          |           |  |  |
| * Required Fields                                    |                                                                                   |            |                          |           |  |  |
| CREATE AN ACCOUNT                                    |                                                                                   |            |                          |           |  |  |
|                                                      | Exclusive Offers in your inbox                                                    |            |                          |           |  |  |
| $\sim$                                               | Subtorite tody to income offen and industry news available only to our adaptorbes |            |                          |           |  |  |

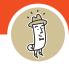

#### Create an Account | New Company

1. Click the Sign In button on the clampitt.com home page

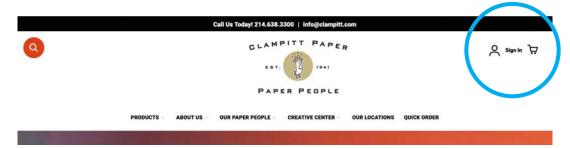

# 2. Click Create an Company Account

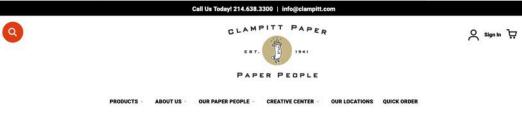

### **Customer Login**

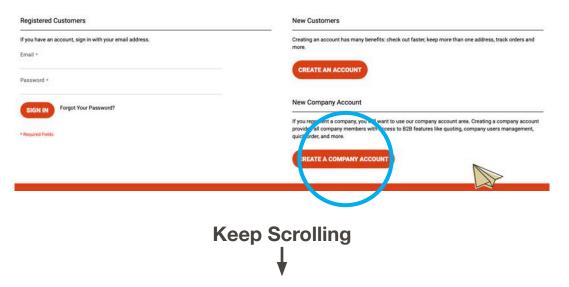

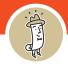

### Create an Account | New Company

# 3. Fill out the information about your company in the form

| 0                                                              |                              | PITT PAPE |             | Anter A                   |
|----------------------------------------------------------------|------------------------------|-----------|-------------|---------------------------|
| PRODUCTS                                                       | ABOUT OUR PAPER<br>US PEOPLE | CREATIVE  | OUR         | QARCK<br>GROER            |
| New Company                                                    |                              |           |             |                           |
| Company Information                                            |                              |           |             |                           |
| Company Name *                                                 |                              |           |             |                           |
| Company Legal Name                                             |                              |           |             |                           |
| Clampitt Paper Customer Number                                 |                              |           | <b>-</b> It | you do not know your      |
| Company Email *                                                |                              |           | С           | lampitt Paper Customer    |
| VAT/TAX ID                                                     |                              |           |             |                           |
| Re-seller ID                                                   |                              |           | N           | umber leave it blank and  |
| Legal Address                                                  |                              |           | W           | e can fill it in for you. |
| Street Address *                                               |                              |           |             | 5                         |
| City •                                                         |                              |           |             |                           |
| Country *<br>United States                                     |                              |           | lf          | you do not have a         |
| State/Province *<br>Please select a region, state or province. |                              | ý.        | С           | ustomer Number,           |
| ZIP/Postal Code •                                              |                              |           |             |                           |
| Phone *                                                        |                              |           | рі          | lease reach out to        |
| Company Administrator                                          |                              |           | in          | fo@clampitt.com & we      |
| Job Title                                                      |                              |           |             |                           |
| Email*                                                         |                              |           | Ud          | an get you connected      |
|                                                                |                              |           | tc          | someone to open an        |

Keep Scrolling ↓

account.

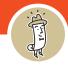

### Create an Account | New Company

4. Each company will need an Administrator.

|                                                                                                    | Legal Address                                                   |
|----------------------------------------------------------------------------------------------------|-----------------------------------------------------------------|
|                                                                                                    | Street Address *                                                |
|                                                                                                    |                                                                 |
|                                                                                                    | City *                                                          |
|                                                                                                    | Country *<br>United States                                      |
|                                                                                                    | Stanta/Province *<br>Please select a region, state or province. |
|                                                                                                    | 20/Postal Parks                                                 |
|                                                                                                    | Phone * Company Administrator                                   |
|                                                                                                    | Job Trie                                                        |
|                                                                                                    |                                                                 |
|                                                                                                    | Fort Name *                                                     |
|                                                                                                    | Last Name *                                                     |
|                                                                                                    | COMMT .                                                         |
|                                                                                                    |                                                                 |
| and the second second sec |                                                                 |

Your Administrator will be the main contact within clampitt. com. This is a person within your organization that can control payment methods, delivery addresses, credits, etc...

# 5. Once the form is complete, click **Submit**.

| Legal Address                                                  |  |
|----------------------------------------------------------------|--|
| Street Address *                                               |  |
|                                                                |  |
| City •                                                         |  |
| Country *<br>United States                                     |  |
| State/Province *<br>Please select a region, state or province. |  |
| ZIP/Postal Code =                                              |  |
| Phane *                                                        |  |
| Company Administrator                                          |  |
| Job Title                                                      |  |
| Email*                                                         |  |
| First Name *                                                   |  |
| Last Name *                                                    |  |
|                                                                |  |
|                                                                |  |